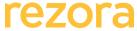

## **Training Syllabus**

| Course      | Marketer IV - The rezora Template Builder                                                                                                    |      |
|-------------|----------------------------------------------------------------------------------------------------|------|
| Audience    | Marketers, Administrators and Designers who are involved with the creation / design and distribution of custom marketing content                                                                                                |      |
| Description | Are you a Company Marketer, Admin or Designer? Want to learn how to create and distribute custom content through the rezora system, including use of the rezora Template Builder?                                               |      |
|             | This stand-alone course if for you. While it would be helpful to have attended prior courses (Marketer I, Marketer II and Marketer III), we'll give you a basic overview of the rezora system and then equip you to:  - Use XXX |      |
|             | Bring your questions – webinar followed by Q&A!                                                                                                    |      |
| Agenda      | Resour                                                                                                    | rces |

- 1. Intro to the rezora system
  - What is rezora? What makes it special?
  - User Account types (Admin, Group and Agent)
  - Accessing the system
  - What is a Marketing Piece? How do I manage Marketing Pieces?
- 2. Templates Types and Management
  - Template Types (V1 V2)
  - Template management and reporting
  - Ordering a custom template/ template edits
  - Template Support
- 3. Template Creation
  - Email, Display Ad, PDF templates
  - Sections
    - Header
    - Footer
    - Columns
  - Custom Blocks
    - Body block
    - Listing block
    - RSS article block
    - Market Data
    - Third-party integrations

Marketer I Syllabus Marketer II Syllabus Marketer III Syllabus

rezora: Marketing Piece Resources

## **Template Builder Videos (Vimeo)**

- Template Builder 1 Overview
- Template Builder 2 Sections
- Template Builder 3 Listing and RSS Blocks
- <u>Template Builder 4 Market Data Blocks</u>
- Template Builder 5 PDF's and Display Ads

rezora – recommends a using a graphic designer

How to use the Template Builder

How to save section blocks

How to save content blocks

- Eventbrite
- Wellcome Mat video
- Updating a block
- Publishing a block
- Hashtags
  - Listing hashtags
  - Agent profile info hashtags
  - Social media icons/ footer hashtags
- Dynamic Images
  - Listing photos
  - User profile photos
  - Market data charts
  - Eventbrite images
  - Wellcome mat images
  - Links
- Mobile Styles
- 4. Copying custom templates
- 5. Uploading your own HTML
- 6. Q&A

How do I edit mobile styles in the template tool?

How to copy a template created in the template builder

How to upload your own HTML